## Přihlášení ke státním závěrečným zkouškám (Nový webový KOS)

Přihlaste se do systému KOS: [https://www.kos.cvut.cz/.](https://www.kos.cvut.cz/)

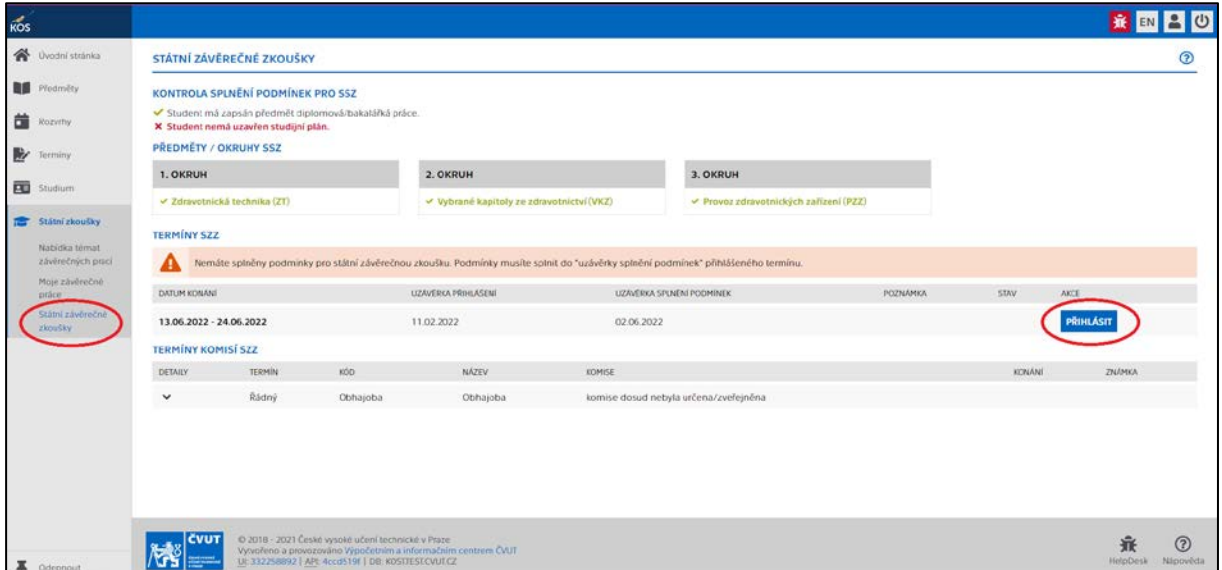

Přihlásit k SZZ v KOS může pouze student, který má zapsán předmět Bakalářská/Diplomová práce. V přihlášce k SZZ se vybírá jak termín SZZ tak tematické okruhy (pokud studovaný program dává možnost volby – jinak se v každém řádku nabízí pouze jedna možnost)!